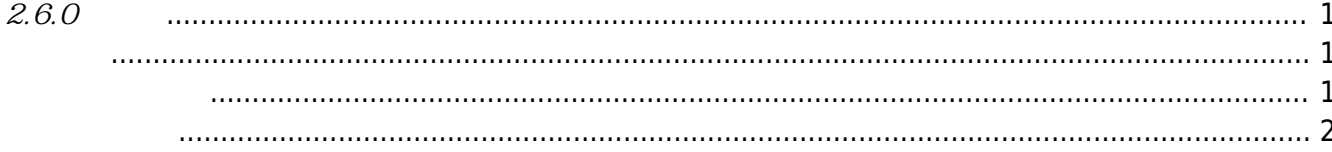

<span id="page-1-1"></span><span id="page-1-0"></span>2018-04-15

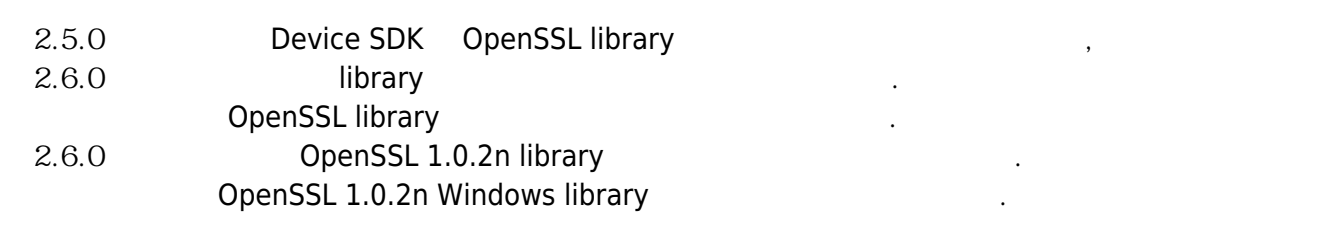

<span id="page-1-2"></span>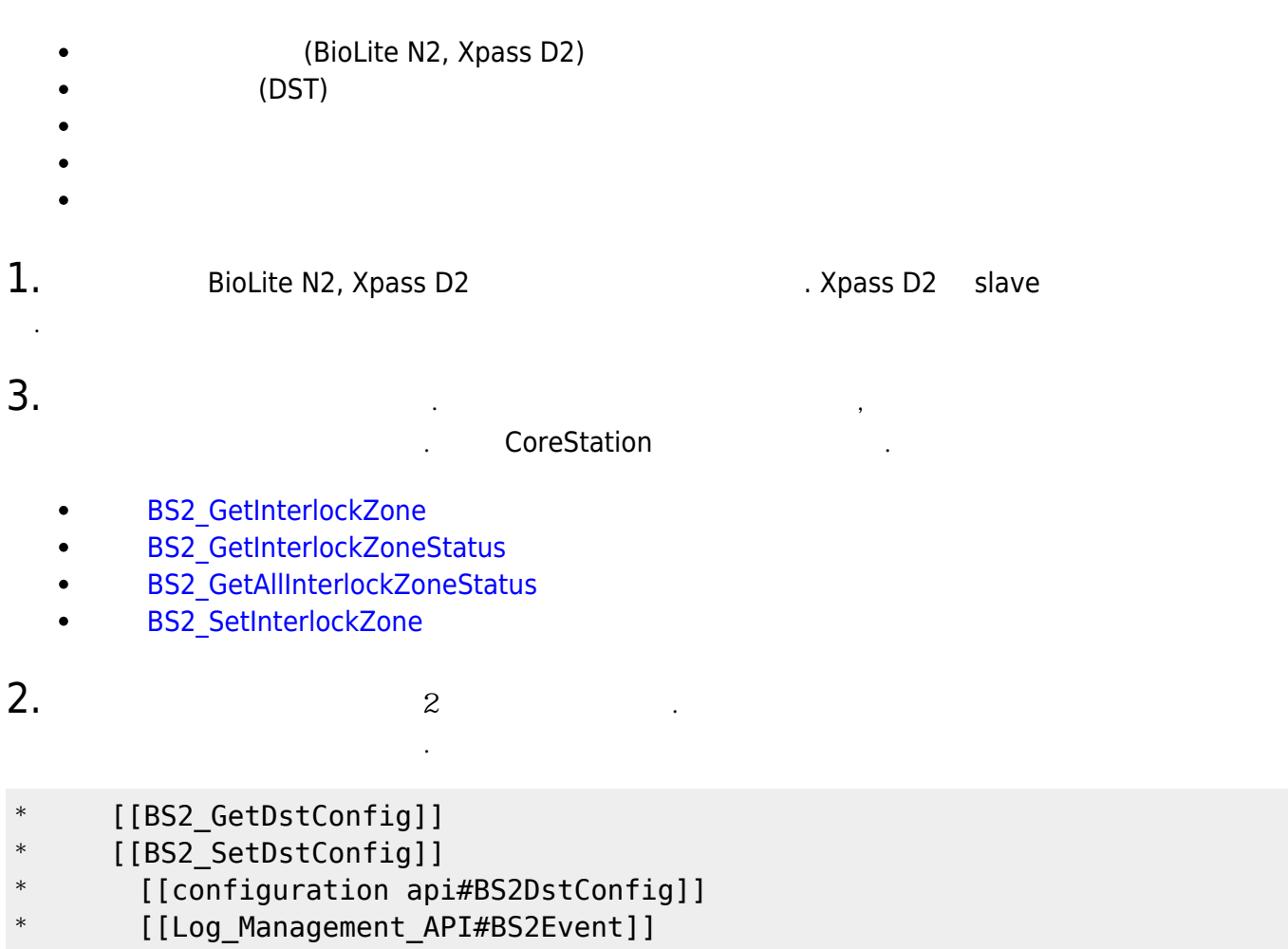

 $3.$ 

 $\text{CoreStation}$ 

- **[BS2\\_GetInterlockZone](http://kb.supremainc.com/bs2sdk/doku.php?id=ko:bs2_getinterlockzone)**  $\bullet$
- **[BS2\\_GetInterlockZoneStatus](http://kb.supremainc.com/bs2sdk/doku.php?id=ko:bs2_getinterlockzonestatus)**  $\bullet$
- $\bullet$ **[BS2\\_GetAllInterlockZoneStatus](http://kb.supremainc.com/bs2sdk/doku.php?id=ko:bs2_getallinterlockzonestatus)**
- **[BS2\\_SetInterlockZone](http://kb.supremainc.com/bs2sdk/doku.php?id=ko:bs2_setinterlockzone)**  $\bullet$
- **[BS2\\_SetInterlockZoneAlarm](http://kb.supremainc.com/bs2sdk/doku.php?id=ko:bs2_setinterlockzonealarm)**  $\bullet$
- [BS2\\_RemoveInterlockZone](http://kb.supremainc.com/bs2sdk/doku.php?id=ko:bs2_removeinterlockzone)  $\bullet$
- [BS2\\_RemoveAllInterlockZone](http://kb.supremainc.com/bs2sdk/doku.php?id=ko:bs2_removeallinterlockzone)  $\bullet$
- [BS2InterlockZoneBlob](http://kb.supremainc.com/bs2sdk/doku.php?id=ko:zone_control_api#bs2interlockzoneblob)

## 4. Since  $\frac{1}{3}$

- **[BS2\\_GetDataEncryptKey](http://kb.supremainc.com/bs2sdk/doku.php?id=ko:bs2_getdataencryptkey)**  $\bullet$
- **BS2 SetDataEncryptKey**
- [BS2\\_RemoveDataEncryptKey](http://kb.supremainc.com/bs2sdk/doku.php?id=ko:bs2_removedataencryptkey)

비교하여 네트워크 정보를 제외한 초기화가 가능합니다.

## 5.<br>
5. BS2\_ResetConfigExceptNetInfo BS2\_ResetConfig

**[BS2\\_ResetConfigExceptNetInfo](http://kb.supremainc.com/bs2sdk/doku.php?id=ko:bs2_resetconfigexceptnetinfo)** 

#### <span id="page-2-0"></span> $1.$  Wiegand In/Out Wiegand mode  $2$   $\longrightarrow$   $\qquad$   $\qquad$  **[BS2WiegandConfig](http://kb.supremainc.com/bs2sdk/doku.php?id=ko:configuration_api#bs2wiegandconfig)**

# $2.$

다.

BS2SystemConfig secureTamper

#### BS2\_GetSystemConfig

# BS2\_SetSystemConfig

\* [BS2SystemConfig](http://kb.supremainc.com/bs2sdk/doku.php?id=ko:configuration_api#bs2systemconfig)

From: <http://kb.supremainc.com/bs2sdk/>- **BioStar 2 Device SDK**

Permanent link: **[http://kb.supremainc.com/bs2sdk/doku.php?id=ko:release\\_note\\_260&rev=1523782111](http://kb.supremainc.com/bs2sdk/doku.php?id=ko:release_note_260&rev=1523782111)**

Last update: **2018/04/15 17:48**